# **LECTURE 3**

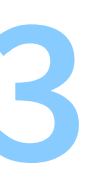

# **COMPILATION**

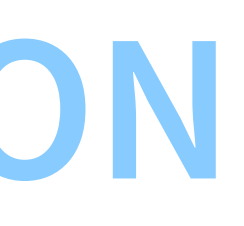

### A **compiler**:

- reads source code,
- forms chunks of
	- data (constants, global variables)
	- executable machine code (functions)
- associates a *symbol* to each chunk (variable or function name)
- writes all into an "object" (". o") file (format: ELF, COFF, Mach-O)

### The compiler leaves blank all *references* to symbols (incl. external symbols like global variables and global functions)

### Example

### #include <stdio.h>

```
int the_number = -1;
int main()\{scanf("%d", &the_number);
   return 0;
\}
```

```
\sim \sim \simOBJECT GLOBAL DEFAULT
                            the_number
\langle\ldots\rangle0000000000000000 <main>:
        48 83 ec 08
                                           rsp,0x8
   \emptyset:
                                   sub
        be 00 00 00 00
                                           esi,0x0
   4:mov
   9:bf 00 00 00 00
                                           edi,0x0
                                   mov
        31 c0
   e:
                                           eax, eax
                                   XOI
        e8 00 00 00 00
  10:ca1115 <main+0x15>
  15:31 c0
                                           eax, eax
                                   XOI
  17:48 83 c4 08
                                   add
                                           rsp,0x8
  1b:
        c3ret
```
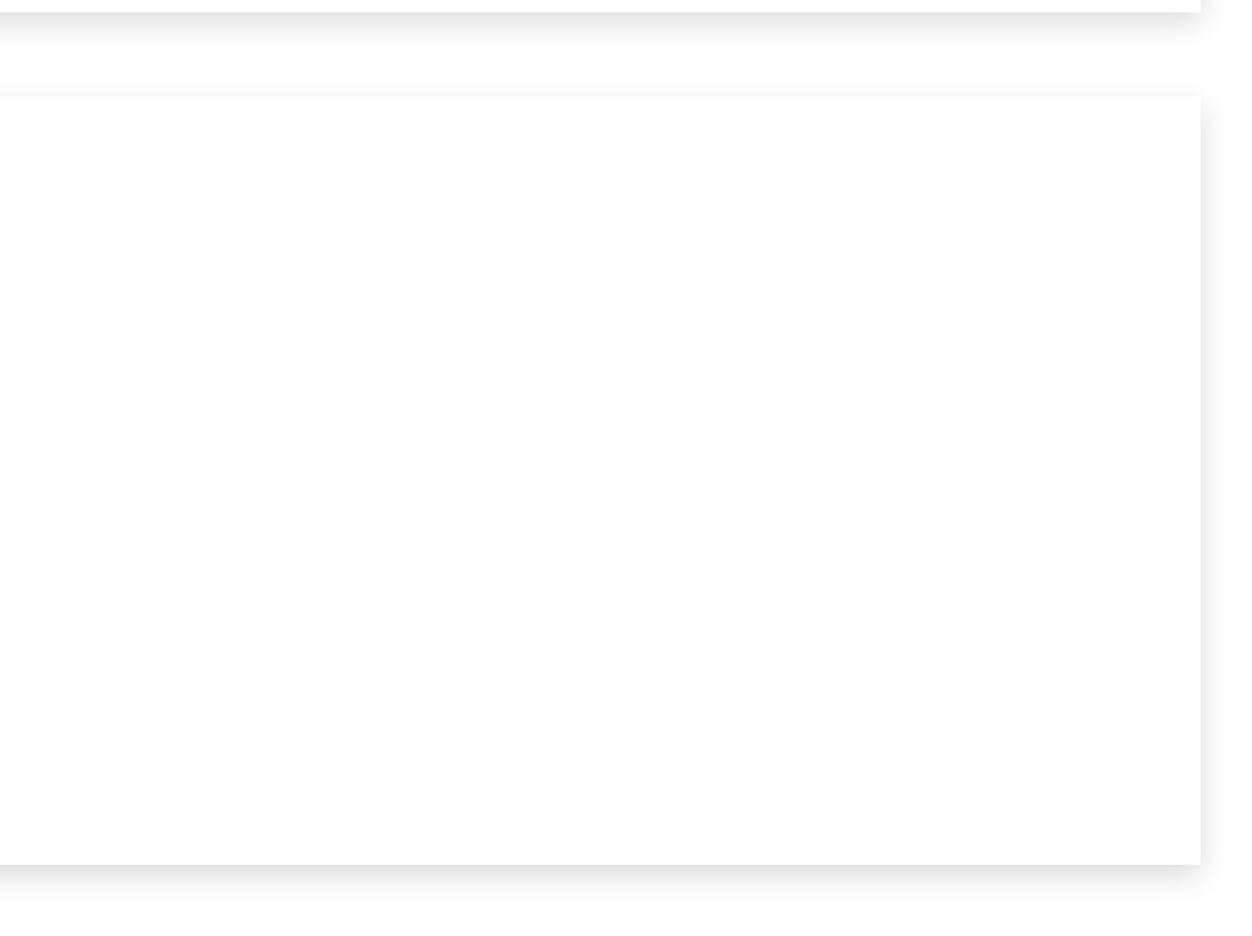

# **Linking**

A **linker** reads "object" files and writes an executable file.

- it assigns a position in memory to every chunk of code and data
- it sets the value of the corresponding symbol to this position
- it resolves all references to symbols:

replaces all references with the numberic value of the corresponding position in memory

### Example

### #include <stdio.h>

```
int the_number = -1;int \text{ main}()\{scanf("%d", &the_number);
    return 0;
\rightarrow
```
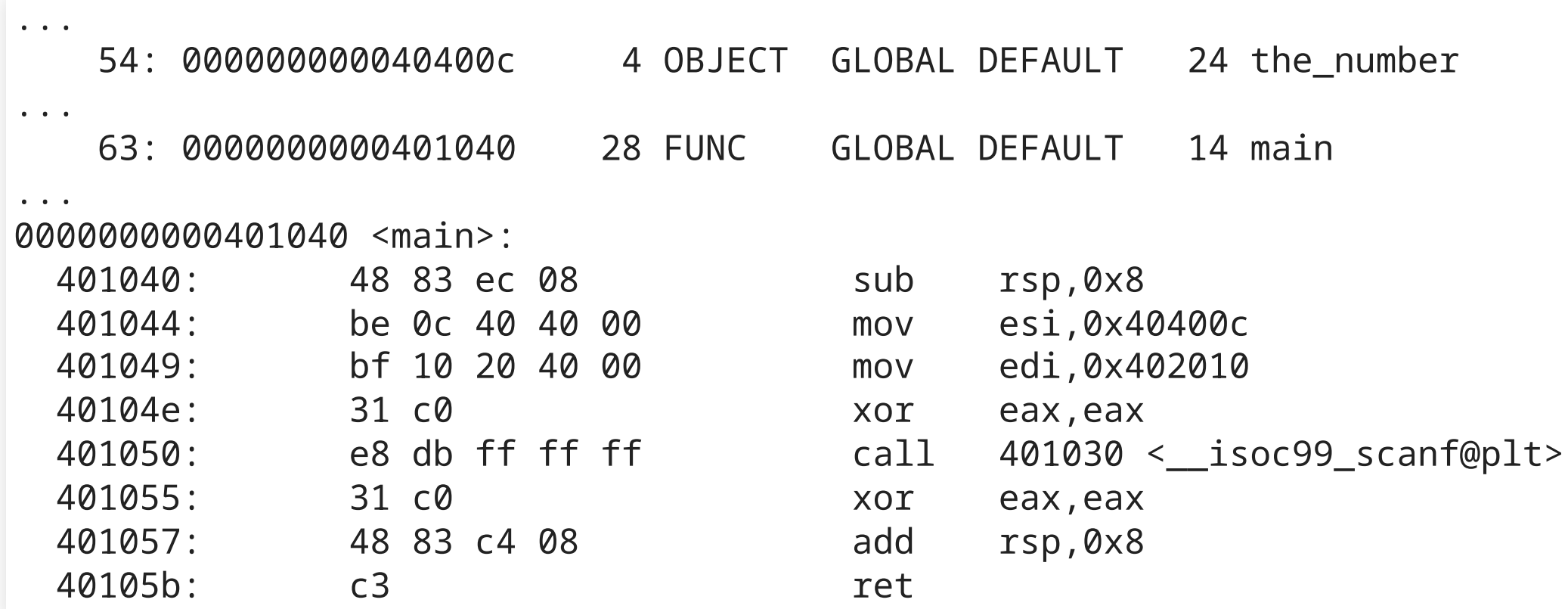

 $6\overline{6}$ 

# **Static and dynamic linking**

- Static linking is performed in order to prepare an executable (.exe, ...) file.
- Dynamic linking is performed every time the executable is run
	- Object files built to be dynamically linked are called
		- o shared objects (.so, Linux, MacOS), or
		- o dynamically-linked libraries (.dll, Windows)
	- **Typically used for** 
		- o System libraries
		- o Plugins

# **Why a separate linking phase?**

- Separate linking simplifies compilations (allows the compiler to write code using functions and variables it has not seen yet)
- It allows us to break down our code into multiple files...
	- that can be compiled separately
- It allows using code written and compiled by other people
	- $\blacksquare$  saves time
	- **IDE:** lets us use closed-source software
- Dynamic linking allows us to use system libraries without shipping them
- It reduces the size of executables
- It helps in masking some system incompatibilities (e.g. run the same .exe on Windows 10 and 11)
- It allows updating system libraries separately

# **Why a separate linking phase?**

- The compiler does not know the code inside external object files
	- it cannot check for mistakes based on that knowledge
	- $\blacksquare$  it cannot optimize code based on that knowledge (at least for dynamic linking)
- Dynamically-linked libraries add complexity

(separate installation, incompatible versions, etc.)

## **Libraries**

## Libraries are collections of functions (and data) that can be used by different executables

Examples:

- libjpeg: read/write jpeg files
- libssl: cryptography
- BLAS: fast vector and matrix operations
- Qt: cross-platform GUI toolkit

Most languages have a standard library

- Distinct from the language itself, but usually necessary in any program
- The C language provides no functions.

(All basic utilities (strlen, printf, exit) come from the standard library.)

• It is normally dynamically linked

## **Optimizing compilers**

```
int main()
\{int r = 0;
    for (int i = 0; i < 1000000; i^{++})
        r = r + 2;return r;
-1
0000000000401020 <main>:
                                                   eax, 0 \times 1e8480 # <-- 2,000,000
  401020:
                 b8 80 84 1e 00
                                           mov
```
ret

401025:

 $c3$ 

## **Note**

"Optimal" = "best"

"Optimizing" = "going towards the best possible result"

Do not say: "I made my code more optimal"

Do say: "I optimized my code some more"

or

"I made my code faster"

# **OPERATING SYSTEMS**

The operating system (OS) manages the computer and provides services to applications.

### **Components:**

- The kernel handles:
	- most of the boot process (what happens upon power on)
	- memory allocation and sharing
	- input/output devices, through "drivers" (often dynamically loaded)
	- **Example and cooperation**
- Optionally:
	- Standard libraries for some languages (C, C++, .NET, Swift, ...)
	- Some additional common libraries
	- User interface (UI): command-line (CLI), graphical (GUI)
	- Some tools: CLI utilities, compilers, settings/configuration apps

### Popular OSs:

- Windows
- MacOS, iOS (base OS: Darwin, kernel: XNU)
- Android, SteamOS (kernel: Linux)

- Debian, Ubuntu, Suse, Fedora, Arch, RHEL, AL2 (base OS: GNU, kernel: Linux)
- FreeBSD, OPNsense, TrueNAS, pfSense (base OS & kernel: FreeBSD)
- OpenBSD

### Other current OSs:

All the above except Windows are descendants from "Unix"

On my system:

- fopen() is part of the standard library
- fopen() calls Unix-specific open(), also in the standard library
- open() is a wrapper for the open system call in the Linux kernel

```
# open("my_file.txt", O_RDONLY);
mov rdi, 0x402010 # pointer to "my_file.txt"
mov rsi, 0 \times 0 # O_RDONLY == 0
mov rax, 2 \# open is syscall \#2syscall
```
- the Linux kernel uses its filesystem and SSD drivers to open the file
- it returns a file descriptor (int)
- fopen() allocates a structure with buffers and the file descriptor, returns it

# **Levels of abstraction**

- the processor only does elementary operations (move 64-bit to/from memory)
- the kernel implements basic functionality (managing devices, reading data from a file)
- 
- the standard library provides more, OS-independent functionality (buffering, parsing data) • other libraries may allow even more (e.g. decompressing a video file)

**MEMORY (AGAIN)**

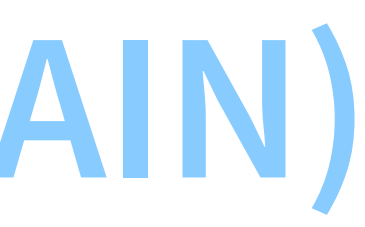

### Recall this example:

### #include <stdio.h>

```
int the_number = -1;int \text{ main}()\{scanf("%d", &the_number);
     return 0;
\rightarrow
```
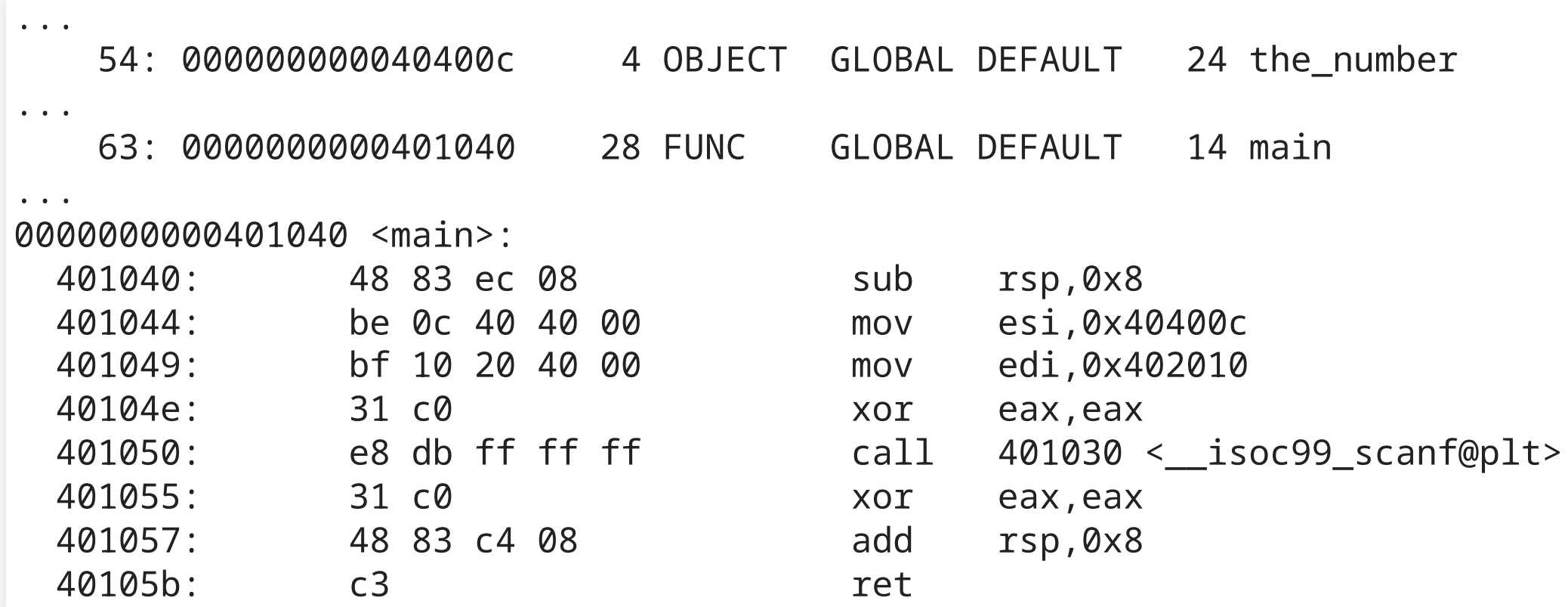

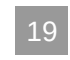

# **Memory is virtualized**

- every process sees memory as if it was alone
- every time a process accesses memory, the hardware translates the virtual address into a hardware address
- the translation uses a page table managed by the kernel

## Page table (managed by the kernel):

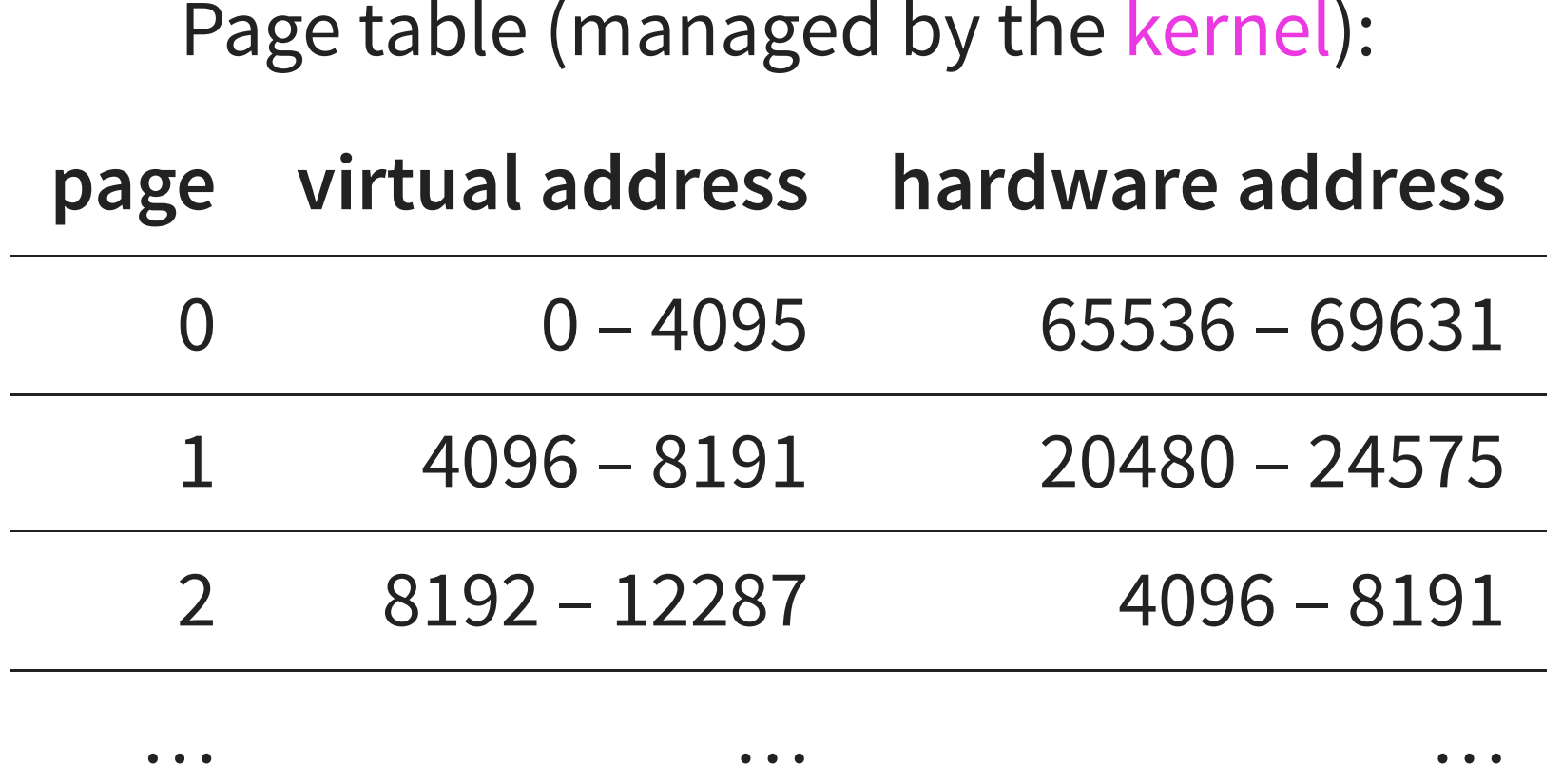

# x86\_64 mov eax, DWORD PTR [4100] # AArch64

- the processor looks up virtual address 4100 in the page table
- it finds page 1, base 4096, plus offset 4
- page 1 has hardware address 20480
- $\bullet$  the memory access is at hardware address 20480 + 4 = 20484
- 
- ldr w0, [4100]

## **Page table**

- the page table itself is in memory!
- at a specific hardware address
- various techniques to make page lookup faster (it is a tree, with a cache)

## **Memory allocation**

- the kernel finds free hardware addresses (unused by **any** process)
- for the virtual addresses:
	- $\blacksquare$  either the process request specific virtual addresses
	- **The kernel finds free virtual addresses** (unused by this process)
- the kernel adds suitable entries in the page table
- the kernel returns the virtual address to the process

## **Virtual memory**

### Cons:

- slow!
- memory sharing between processes must be (initially) mediated by the kernel

Pros:

- simplifies memory management for the process
- enables process separation (a process cannot snoop on or crash another)
- enables fast move for large chunks of memory (just update the page table)
- allows fast input/output on devices (non-memory devices can be mapped to virtual addresses)
- allows extending memory:
	- using storage devices ("swap")
	- using compression
	- using overcommit

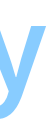

## **Stack**

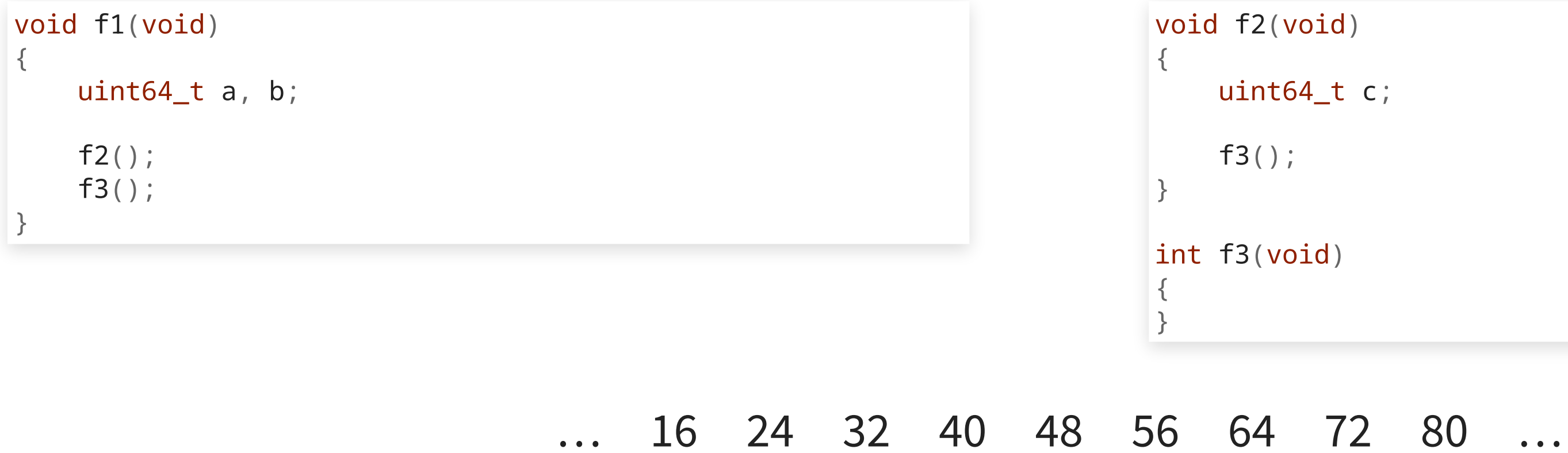

 $\Lambda$ 

…

## f1(): allocate 2 x uint64\_t

25

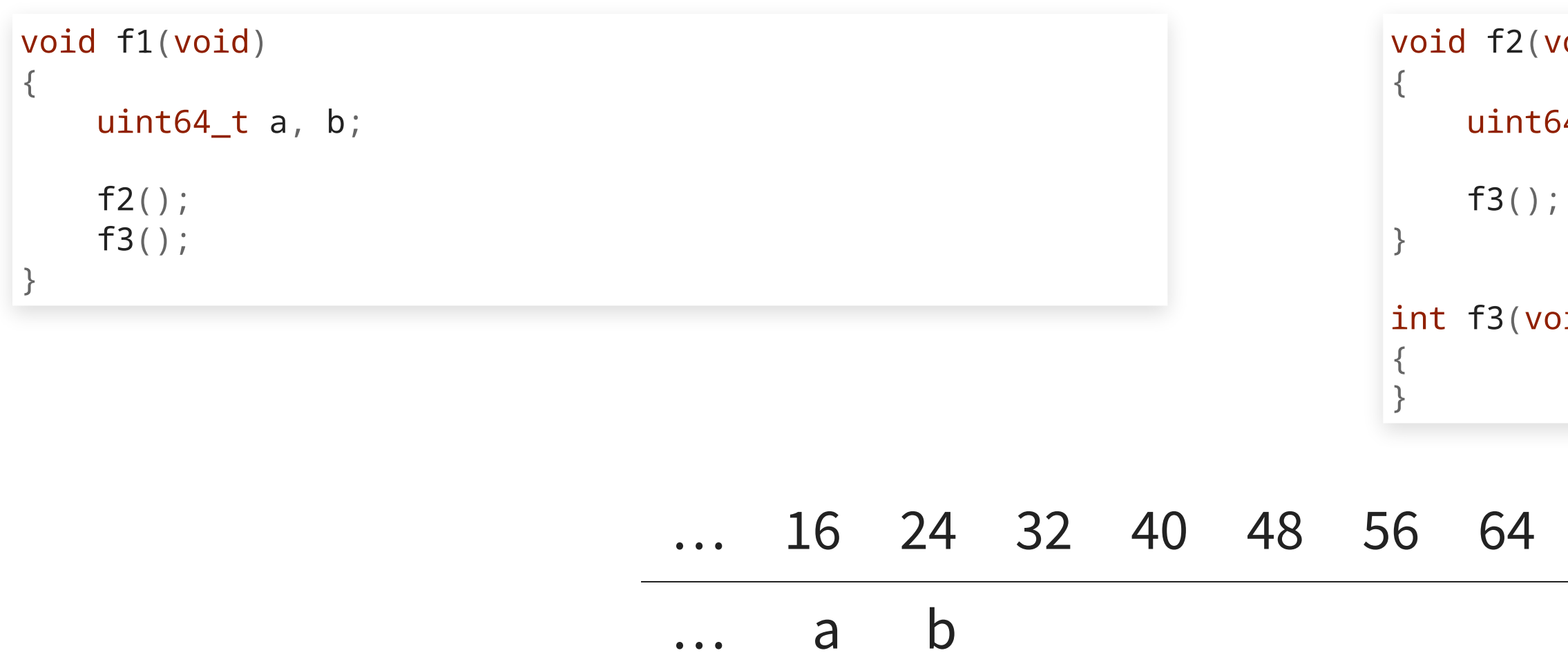

 $\Lambda$ 

f1(): call f2

void)

 $54_t$  c;

 $pid)$ 

72 80 …

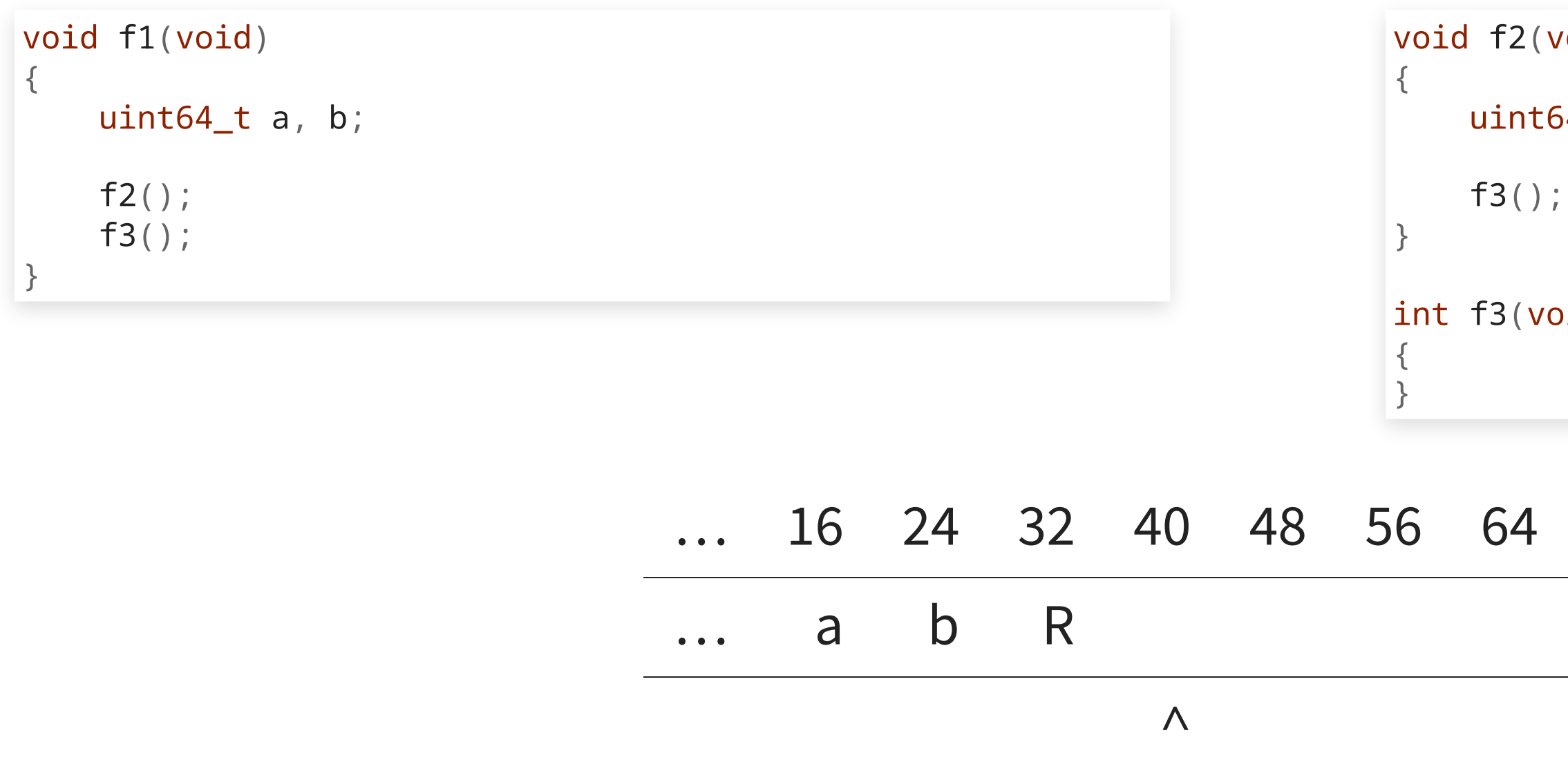

 $f2()$ : allocate 1 x uint64\_t

(biov

 $54$ <sup>t</sup>  $c$ ;

 $(i)$ 

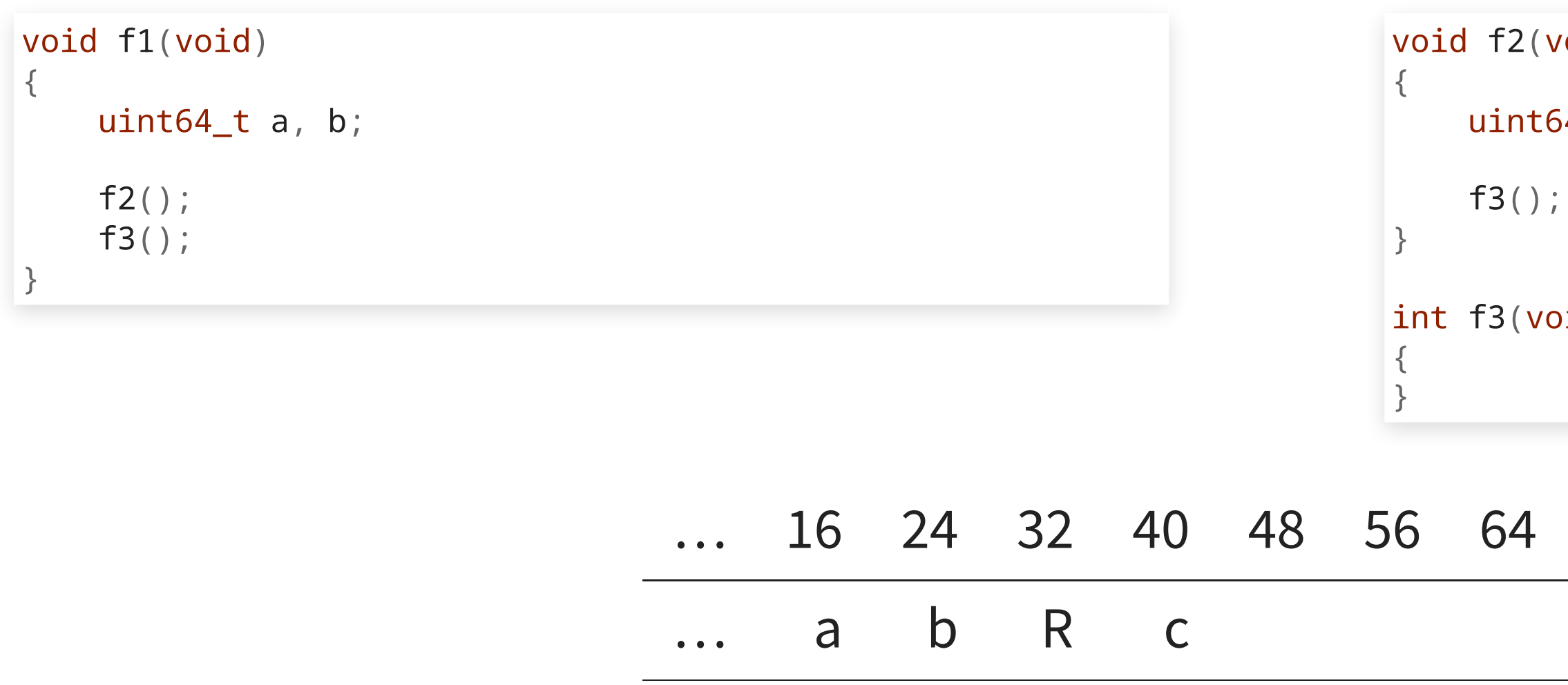

 $\Lambda$ 

 $f2(): call f3()$ 

(biov

 $54_t$  c;

 $(i)$ 

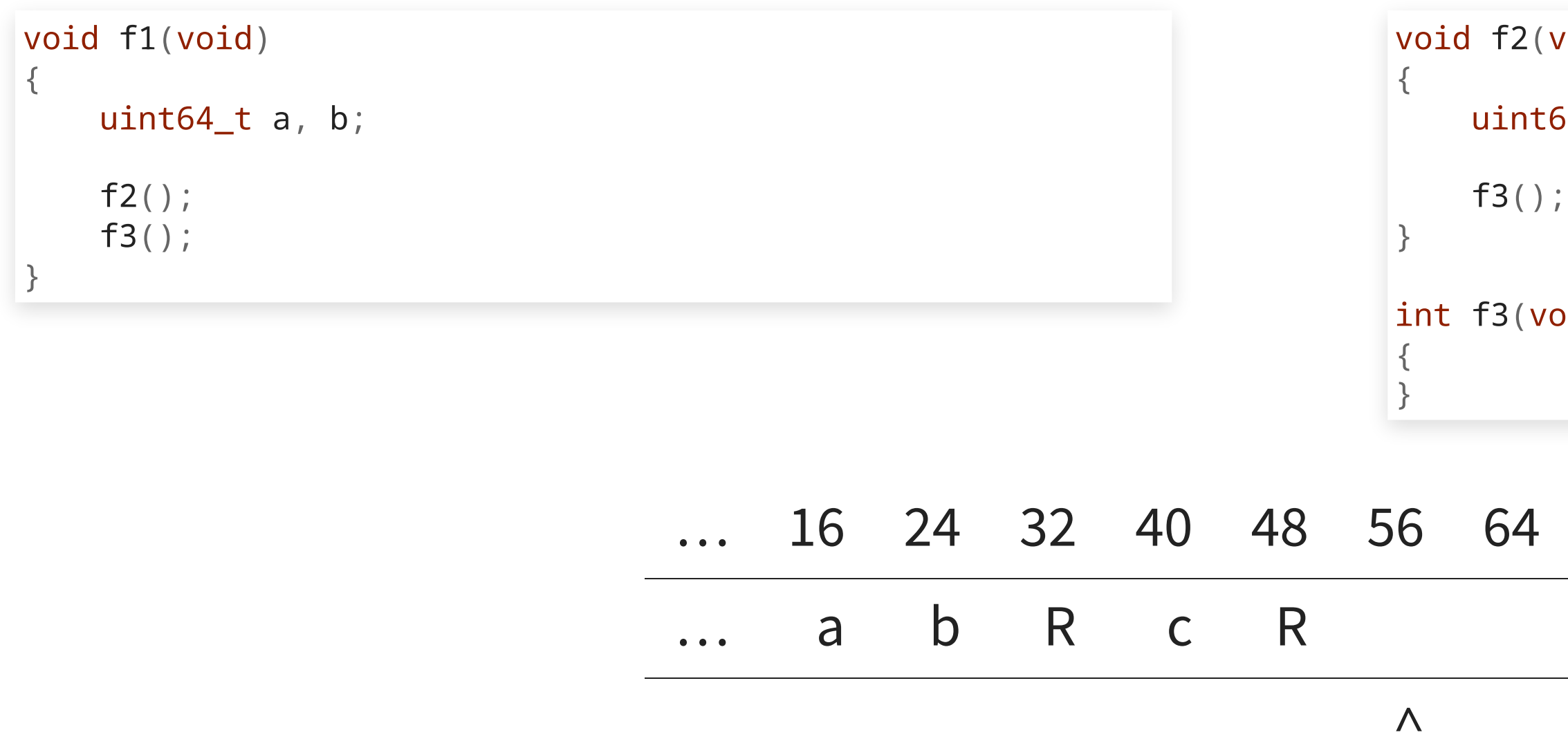

 $f3(): return (to f2())$ 

(biov

 $54_t$  c;

 $(i)$ 

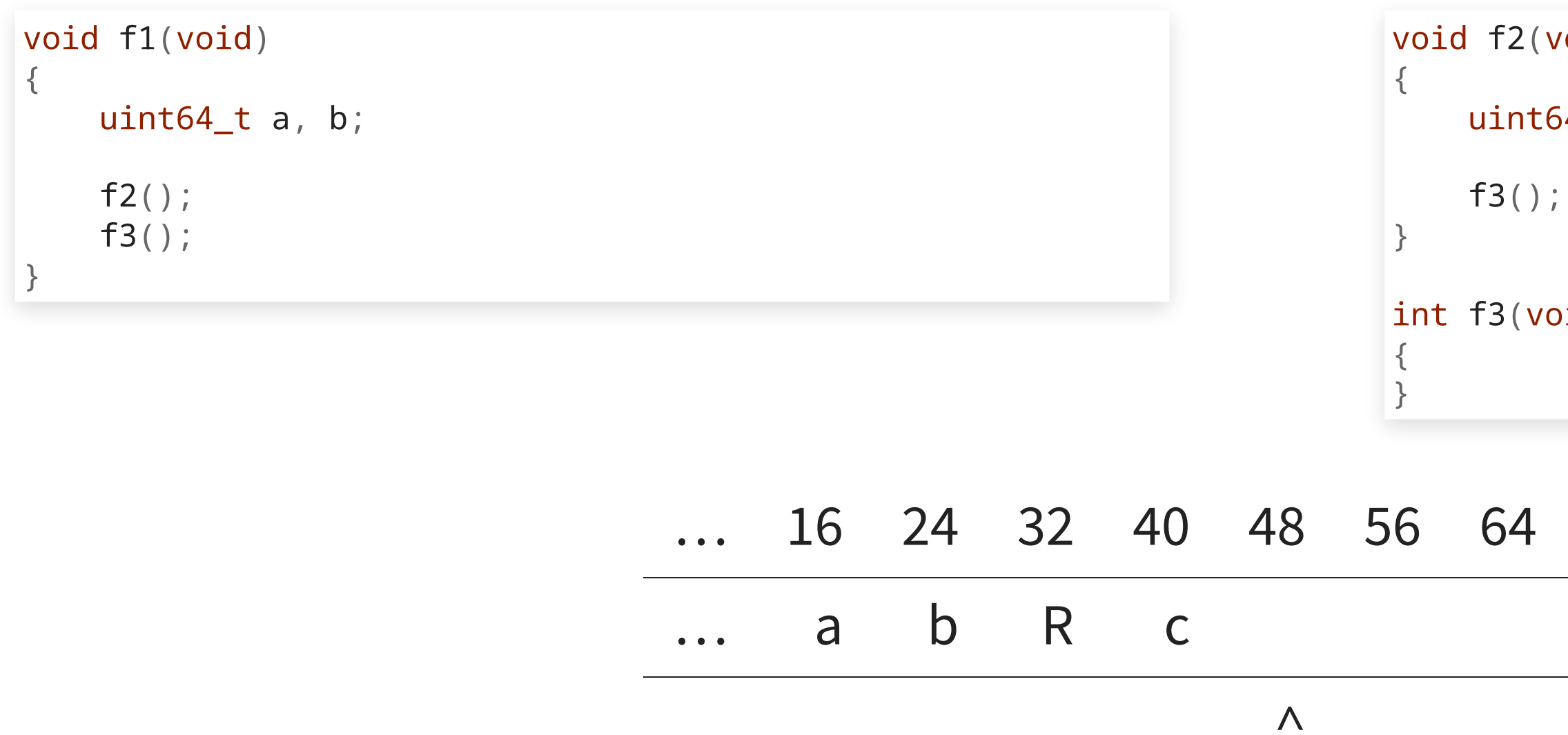

 $f2(): return (to f1())$ 

(biov

 $54_t$  c;

 $(i)$ 

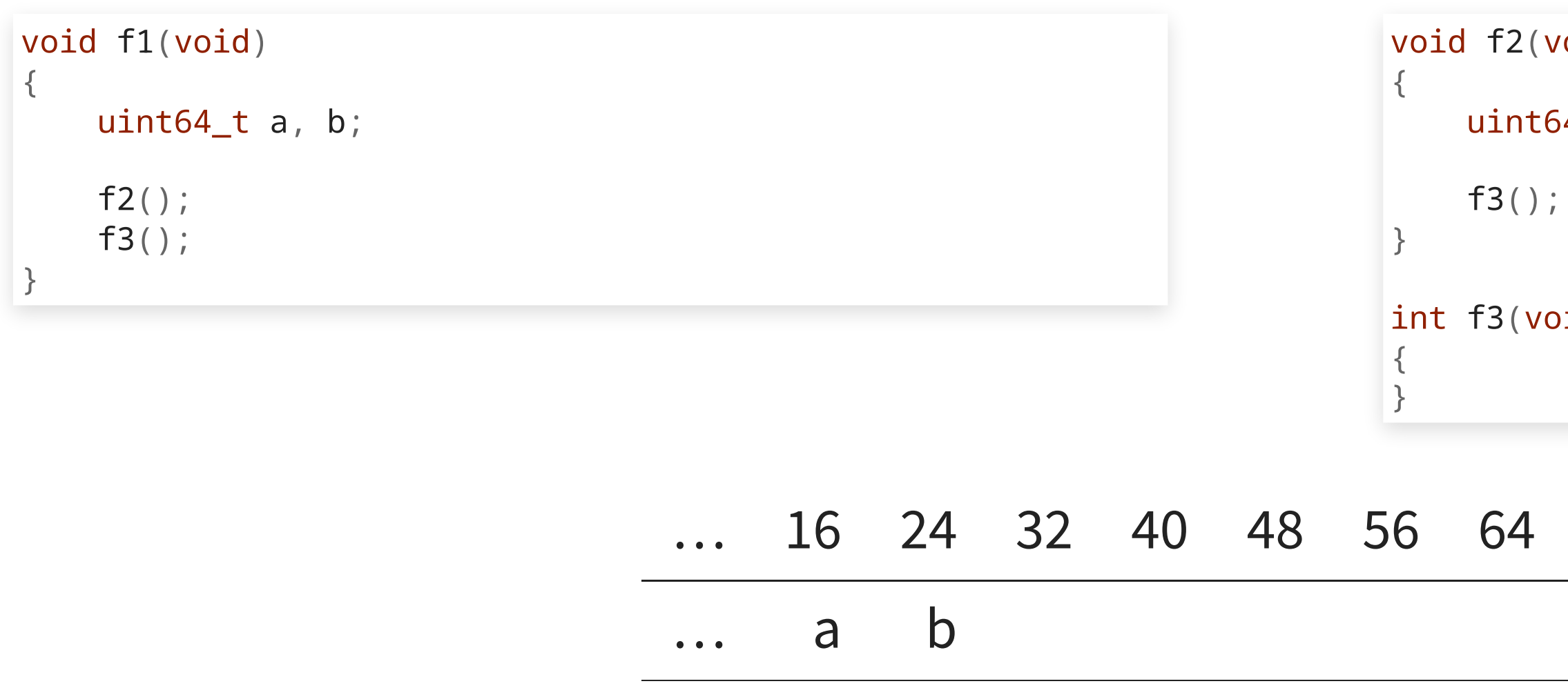

 $\Lambda$ 

f1(): call f3()

 $void)$ 

 $54_t$  c;

 $pid)$ 

72 80 …

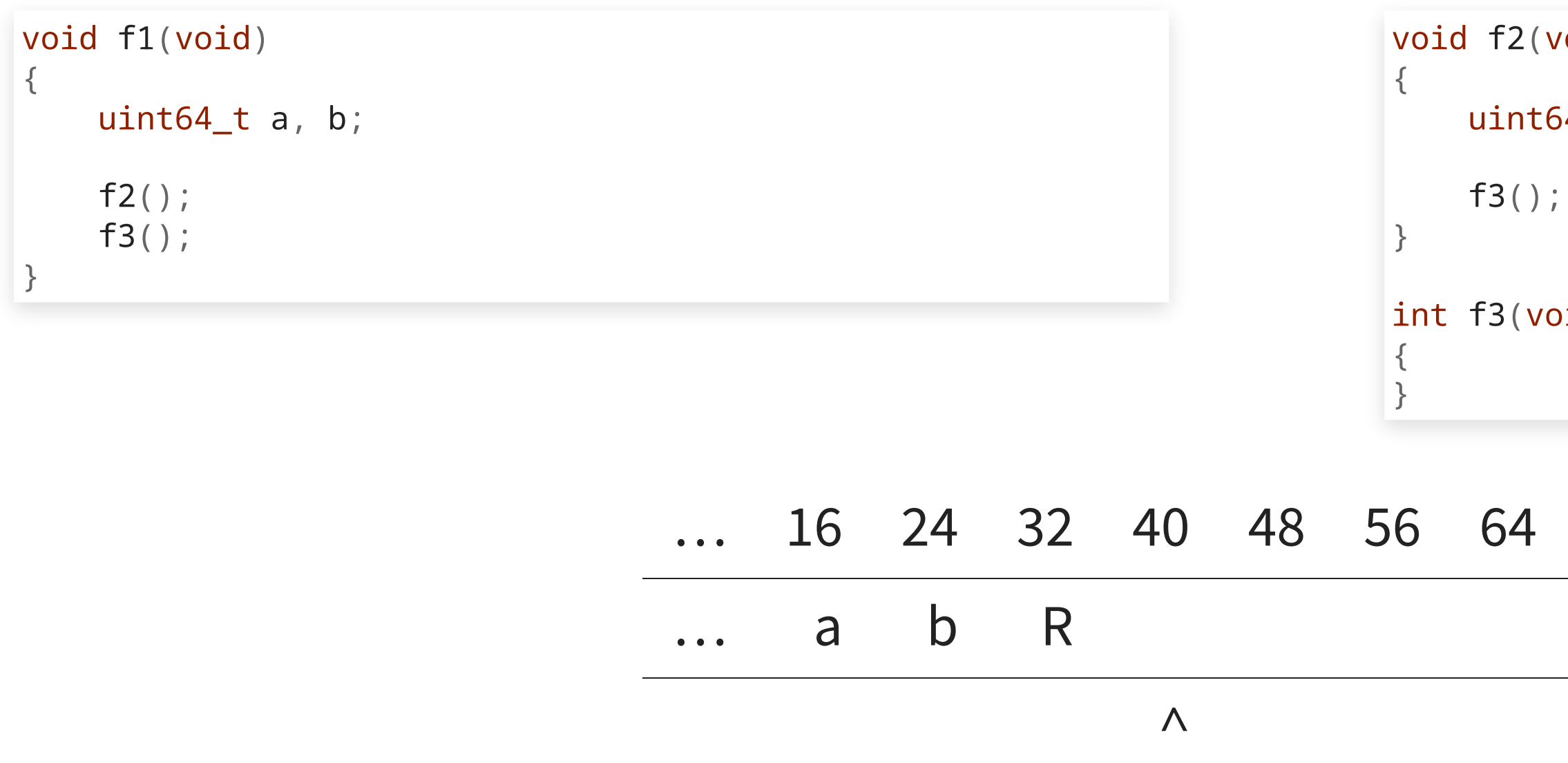

 $f3(): return (to f1())$ 

(biov

 $54_t$  c;

 $(i)$ 

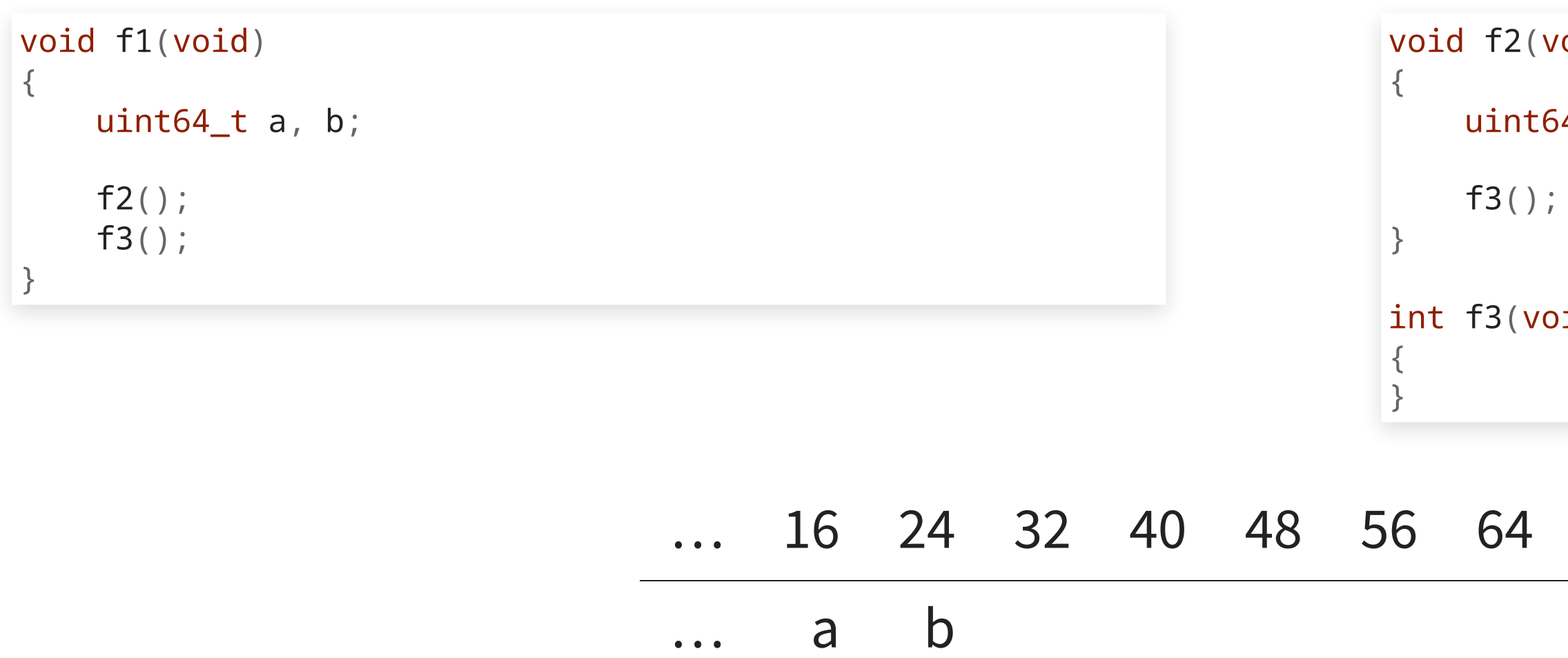

 $\Lambda$ 

f1(): return

void)

 $54_t$  c;

 $pid)$ 

72 80 …

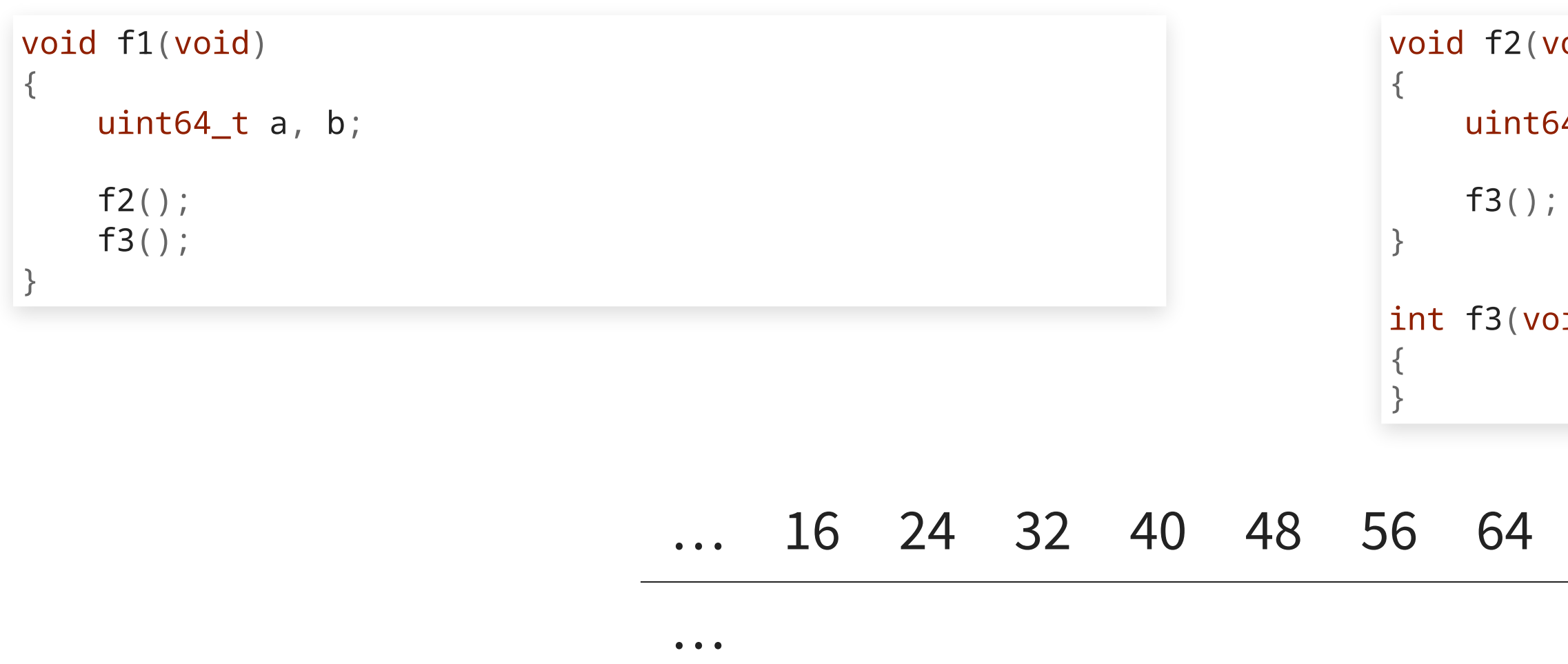

 $\Lambda$ 

### Back to initial state

void)

 $54_t$  c;

 $pid)$ 

72 80 …

## **Stack pointer**

- x86\_64: rsp (by convention rsp is a general register)
- AArch64: sp (mandatorily sp is a special register)
- In both cases, the stack actually grows downwards
- Default stack size on Linux: 8 MB
	- theoretical max recursion depth: 1,000,000

## **Heap**

All the memory that is not on stack is sometimes called the "heap".

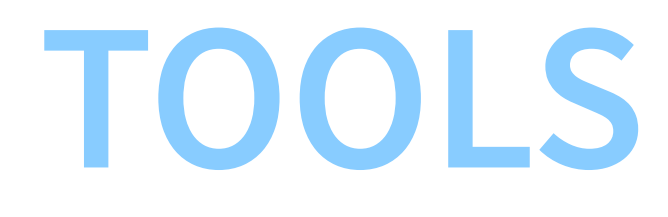

38

- [Windows Subsystem for Linux](https://learn.microsoft.com/en-us/windows/wsl/install)
- 
- Basics<br>cd, ls, less
	- **TAB completion**
	- command-line parame ters, -h
	- $m$ an
- package management
	- Debian/Ubuntu: apt-get
	- Fedora/Suse: dnf
	- MacOS: brew
	- Windows: winget

39